# Python

Пишем свои функции

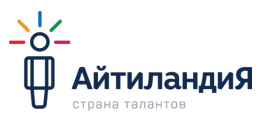

## ФУНКЦИИ В PYTHON

**ФУНКЦИЯ** python - объект, принимающий аргументы и возвращающий значение. Обычно функция определяется с помощью инструкции **def**.

Простыми словами:

**Функция** - это джин которого можно позвать по имени, и передавая в скобках разные штуки он наколдует нам нужную нам шайтан вещь и положит её куда мы скажем.

Таких джинов можно создавать самим или использовать уже существующих. Иногда им надо давать материалы из которых они что-то сделают, а иногда достаточно просто вызвать.

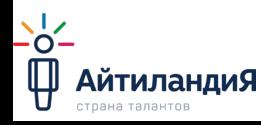

## Зачем создавать функции

Функции нужны чтобы программисту было удобно вызывать какой-то определенный участок кода только по его имени. Очень часто реализуя какую-то функциональность в проекте нужно обращаться к этому коду множество раз. Мы с Вами пока пишем маленькие скрипты, и это для нас не так заметно, но скоро мы будем писать проекты побольше, там-то мы и увидим все прелести использования функций.

Хотя, увидеть прелесть от использования функций можно прямо сейчас. Мы их используем практически постоянно, например функции (print(), input(), id(), type() и т.д.) это встроенные функции, тело которых написали разработчики Python.

Например print("Текст") выведет строку "Текст" в консоль Python, а мы всего-то написали эту строку. Вроде бы все просто, но мы же не пишем как интерпретатору это сделать, что он должен определить сколько мы передали аргументов для консоли, не объясняем ему строка это или число. Все это делается внутри функции, а мы з АйтиландиЯ<br>☞☞☞ ☞ ПРОСТО её используем получая ожидаемый

## Как создать функцию?

Создать функцию можно с помощью ключевого слова def (сокр. от слова define - определять)

#### def name():  $res = "res" + "ult"$ return res

## Как вызвать функцию?

Просто напишите её имя без слова def. Пример:

## $print(name())$

Примечательно, что в примере используются две функции. Первая это **встроенная** функция print() Что выведет python в консоль?

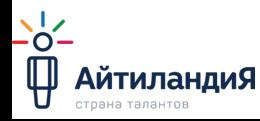

## Практика с занятия

#### **НЕ ЗАБЫВАЙ CTRL + S**

Создайте в своей папке папку нашего предмета и внутри неё папку для этого занятия по примеру:

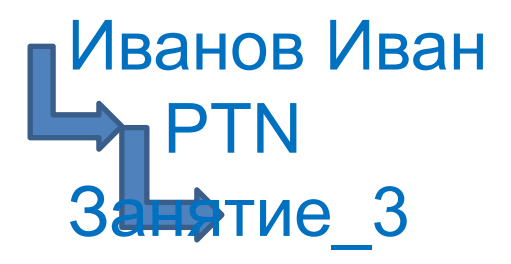

Используя IDLE Python сохраните в папку "Занятие3" файл python и назовите его main.py

Создайте функцию hello().

```
def hello():
    return "Hello, user!"
hello()5 + 5print(hello)
print(hello())
```
## Практика с занятия

#### **НЕ ЗАБЫВАЙ CTRL + S**

Создайте функцию hello user() которая будет работать почти так же как и ф-ция hello(), но вместо слова user будет подставлять значение хранящееся в переменной login. (Значение в логин может меняться.)

```
login = "Batman"def hello user():
    return "Hello, " + login + "!"
print(hello user())def hello user2(user):
    return "Hello, " + user + "!"
print(hello user2(login))
```
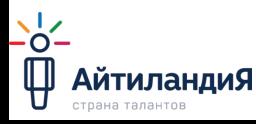

### Практика с занятия

#### **НЕ ЗАБЫВАЙ CTRL + S**

#### САМОСТОЯТЕЛЬНО!

Написать несколько функций каждая из которых будет принимать два параметра и возвращать свой результат для любых четырёх известных детям математических операций.

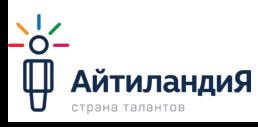

## Домашнее задание

```
# Домашнее задание 1
# Напиши функию которая в качестве результата
# результат формулы а + b * с % 2,
# где а, b, с - переменные, передаваемые в функцию
# любым удобным для Вас способом.
```

```
# Домашнее задание 2
# Переделай ДЗ1 так,
# чтобы при запуске программа просила пользователя
# ввести три числа в консоль,
# а после ввода выводила результат для этих чисел.
```
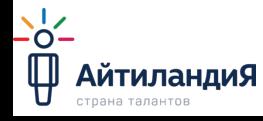